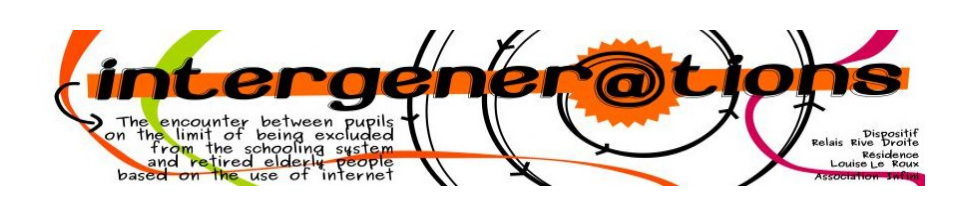

## **Brevet**

## **Publier un tweet**

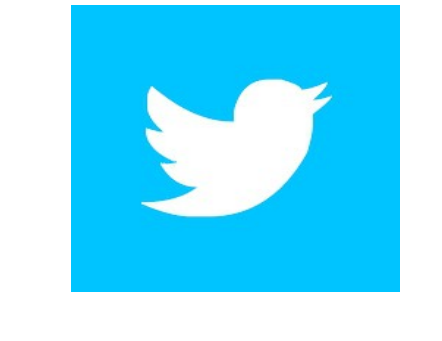

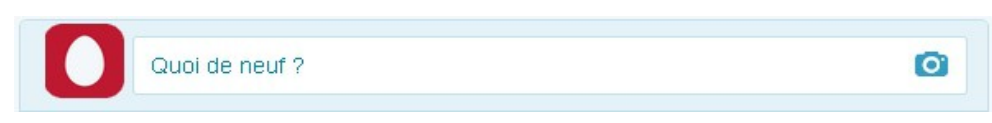

## **Titulaire du brevet:** Nom : **Prénom:**

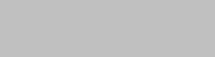

**Cachet:** 

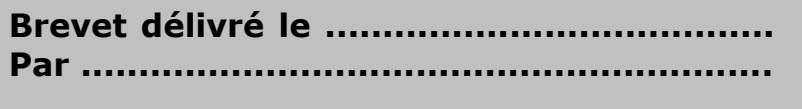

**Signature** 

## **Je sais :**

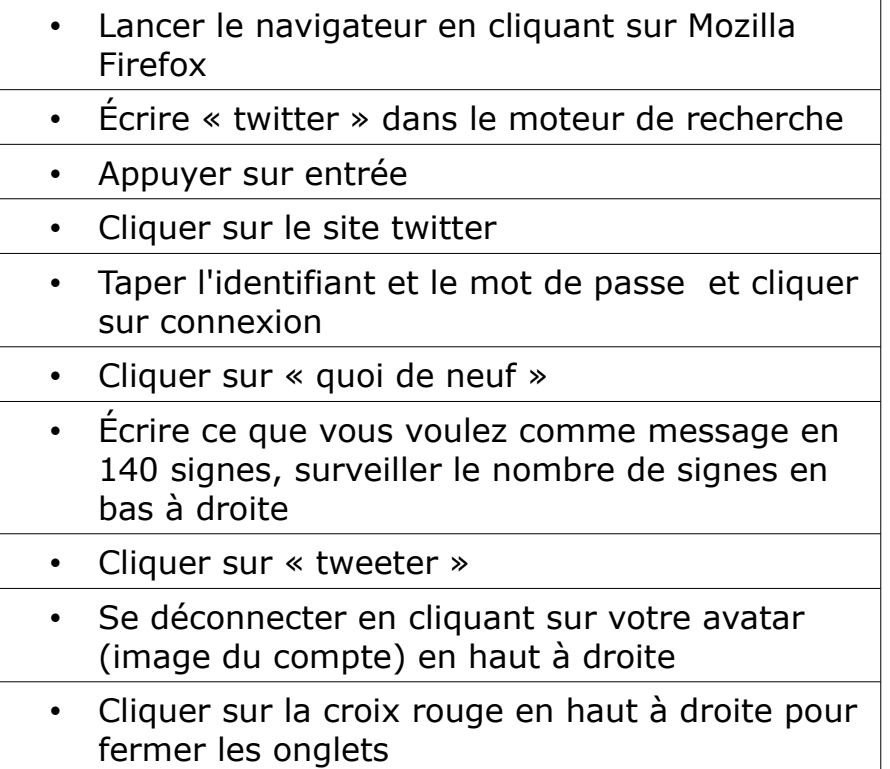